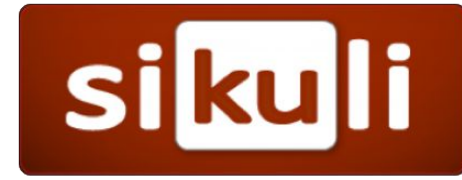

#### Game Example

SikuliX Tutorial #5

# Low Level Interaction

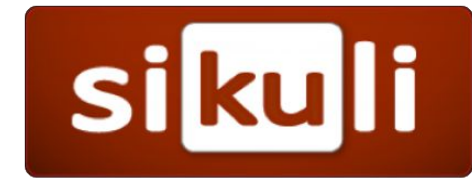

- mouseDown(button)
- mouseUp(button)
- mouseMove(PSRML) or (xOff, yOff)
- wheel(PSRML, WHEEL\_DOWN/WHEEL\_UP, steps)
- keyDown(key / listOfKeys)
- keyUp(key / listOfKeys)

### Automation Hints

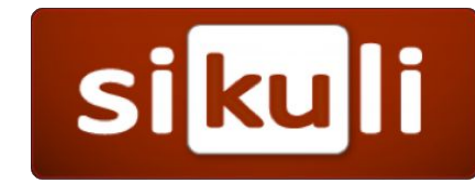

- Writing automation scripts is an iterative process in itself.
- There will be times when you have the logic set up, but an unforeseen tooltip will pop up where the mouse is sitting and the image recognition wont be able to find the place to click.
- So don't be annoyed if your script doesn't work first try!

# The Example

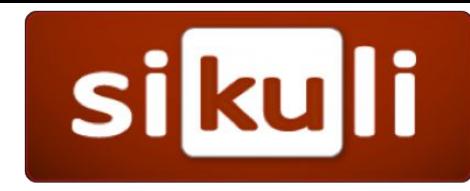

- Let's create a simple automation script that will play the free game Clicker Heroes.
- We wont be spending too much time, so we will only automate three aspect of the game.
- Clicking, upgrading, zone changing.

# The End!

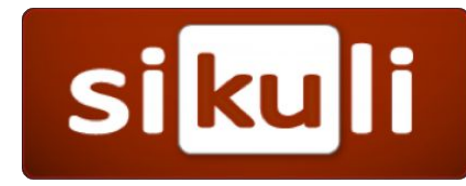

• Congratulations for making it this far!

• Feel free to leave any questions in the comments.